Il existe un dossier pour chaque filière. A l'intérieur de ces dossiers, on retrouve la même organisation. Pour exemple l'organisation du dossier de la filière Bac pro TMA:

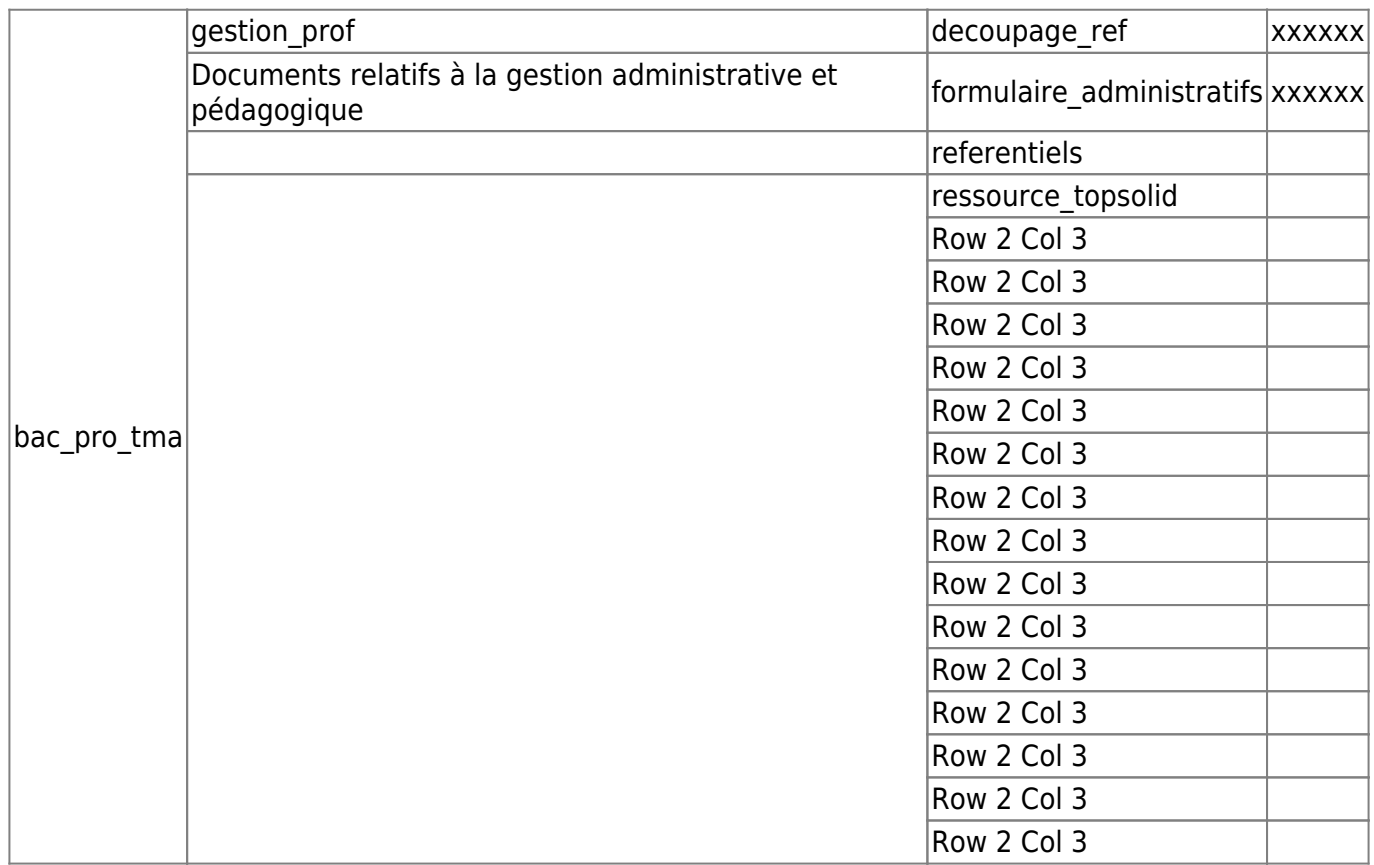

From: <http://163.172.214.170/dokuwiki/>- **Utilisation du serveur**

Permanent link: **<http://163.172.214.170/dokuwiki/doku.php?id=start:organisation&rev=1471805188>**

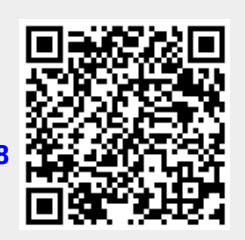

Last update: **2016/08/21 20:46**